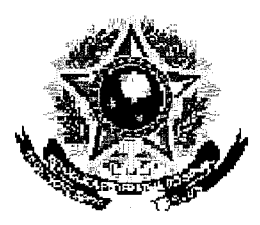

## SERVICO PÚBLICO FEDERAL

### **MINISTERIO DA EDUCACÃO** UNIVERSIDADE FEDERAL RURAL DO SEMIEÁRIDO PRÓ REIDRIA DE GRADUAÇÃO

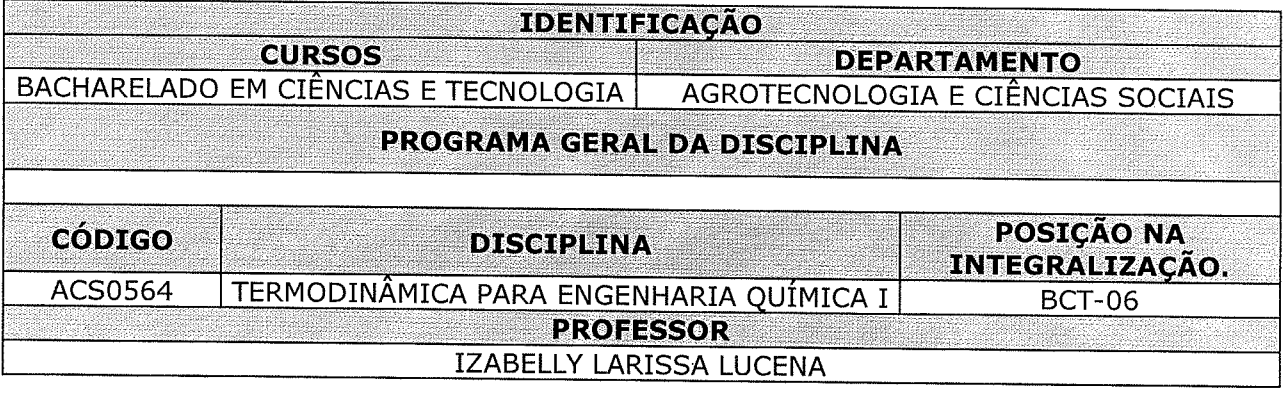

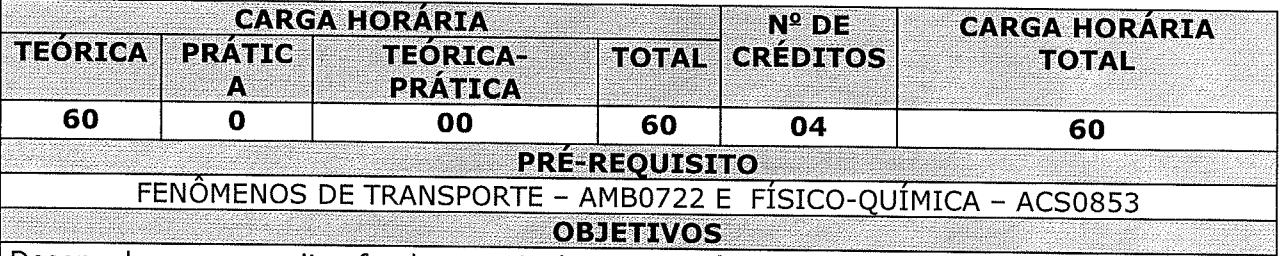

Desenvolver os conceitos fundamentais da termodinâmica aplicada a engenharia química; Estar apto a desenvolver e aplicar os conceitos da primeira lei da termodinâmica; Estar apto a realizar cálculos aplicando o conceito de propriedades volumétricas dos fluídos; Reconhecer os conceitos da segunda lei da termodinâmica,

Aplicar as leis termodinâmicas na análise de processos e equipamentos de escoamento; Conhecer os fundamentos da produção de potência a partir de calor;

Estar apto a realizar análise termodinâmica dos processos de refrigeração e liquefação.

#### **EMENTA**

Conceitos fundamentais. A primeira lei da termodinâmica e outros fundamentos. Propriedades volumétricas dos fluidos puros. Efeitos térmicos. A segunda lei da termodinâmica. Propriedades termodinâmicas dos fluidos. Termodinâmica de processos com escoamento. Produção de potência a partir de calor. Refrigeração e liquefação.

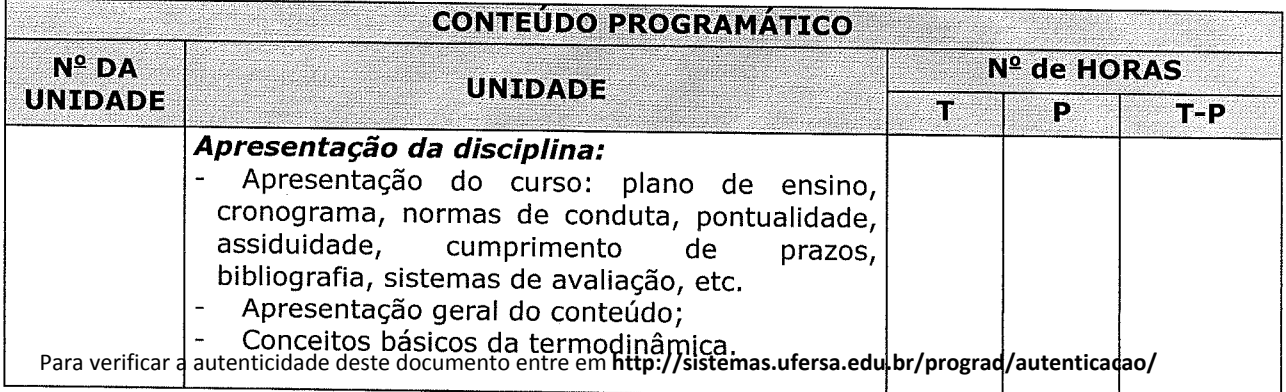

informando o código de autenticação a99339ce9d7398ba60506ae99005100d

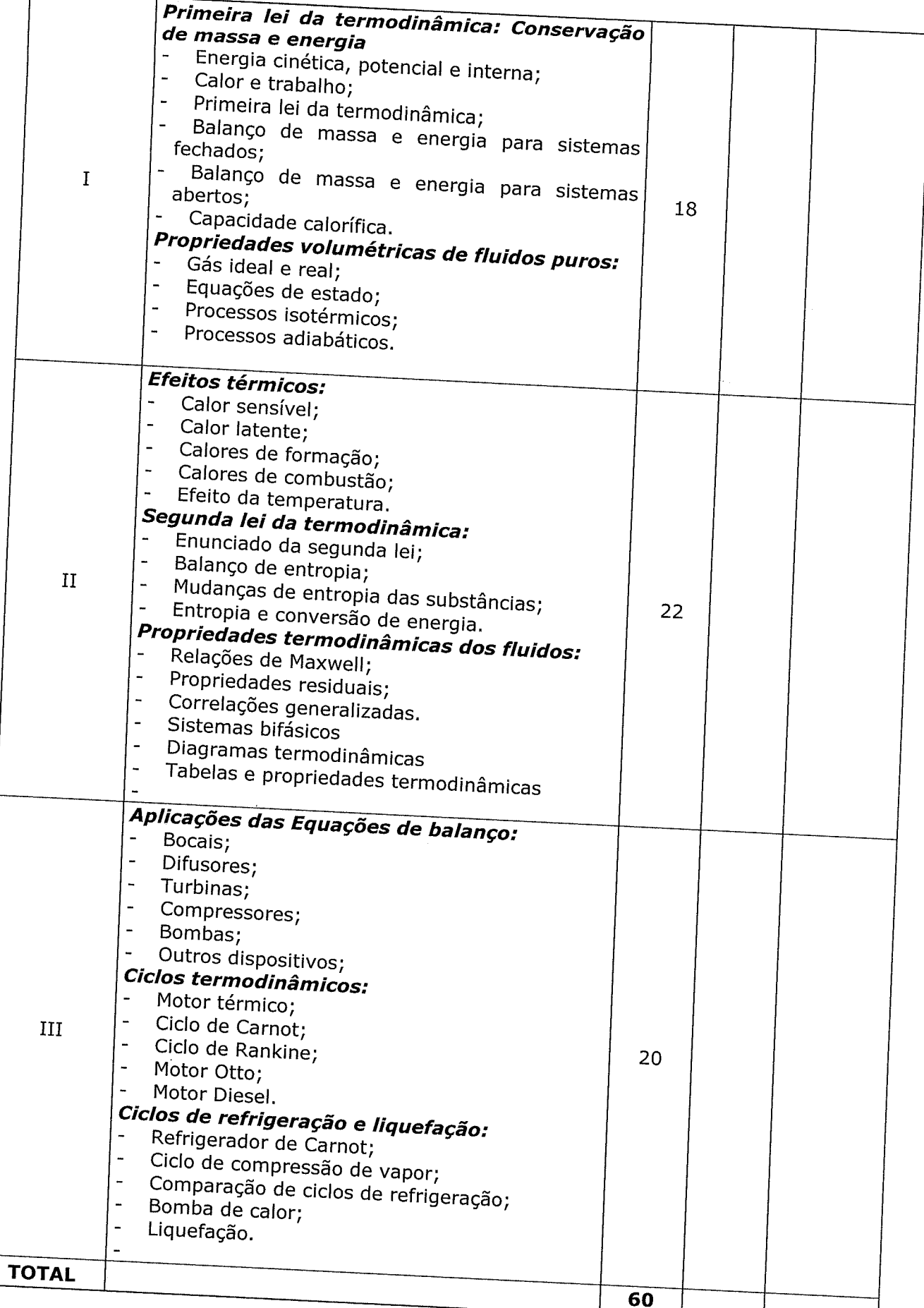

Para verificar a autenticidade deste documento entre em http://sistemas.ufersa.edu.br/prograd/autenticacao/

 $\mathcal{L}_{\mathbf{r}^{\prime}}$ 

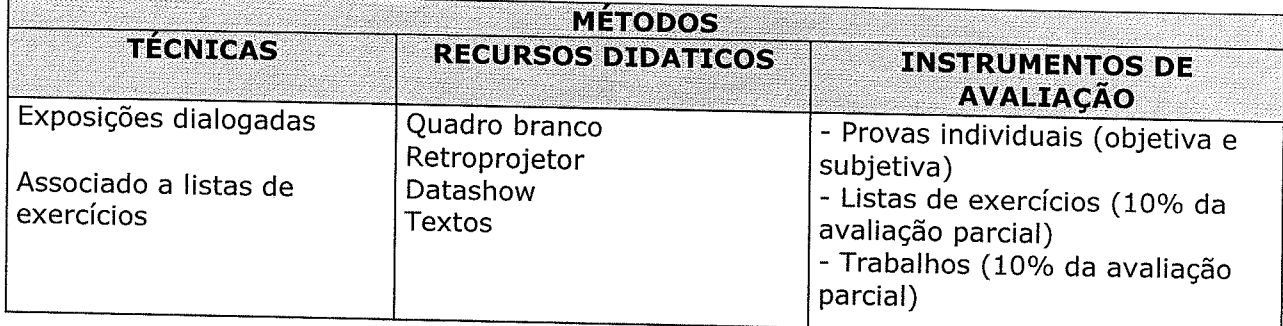

#### REFERÊNCIAS BIBLIOGRÁFICAS

**BIBLIOGRAFIA BÁSICA:** 

SMITH, J. M. VAN NESS, H. C. Introdução à Termodinâmica da Engenharia Química. 7a Edição, LTC - Livros Técnicos e Científicos, Rio de Janeiro, 2007.

KORETSKY, M. D. Termodinâmica para Introdução Engenharia Química. 1a Edição, LTC -Livros Técnicos e Científicos, Rio de Janeiro, 2007.

SANDLER, S. I. Chemical and Engineering Thermodynamics. 3a Edição, Jhon Wiley & Sons, Inc., 1999.

POLING, B. E.; PRAUSNITZ, J. M. The Properties of Gases and Liquids. 5a Edição, McGraw-Hill Professional, 2000.

# **BIBLIOGRAFIA COMPLEMENTAR:**

IENO, G.; NEGRO, L. Termodinâmica. Editora Pearson, São Paulo, 2004.

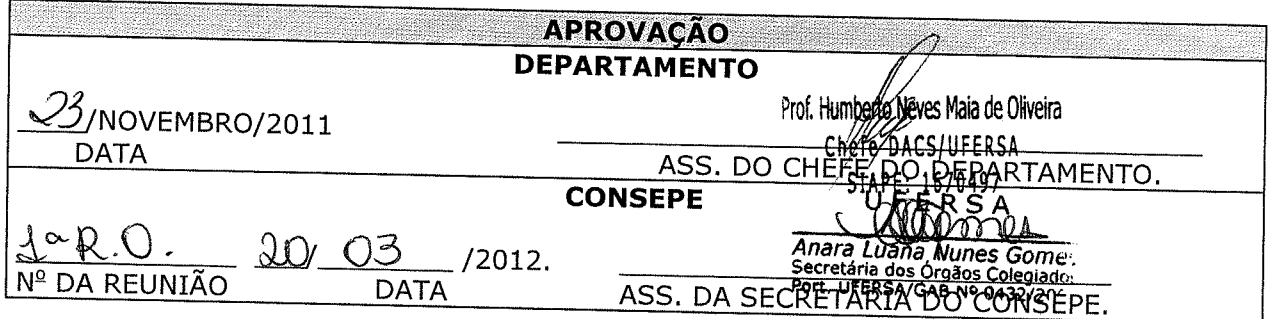